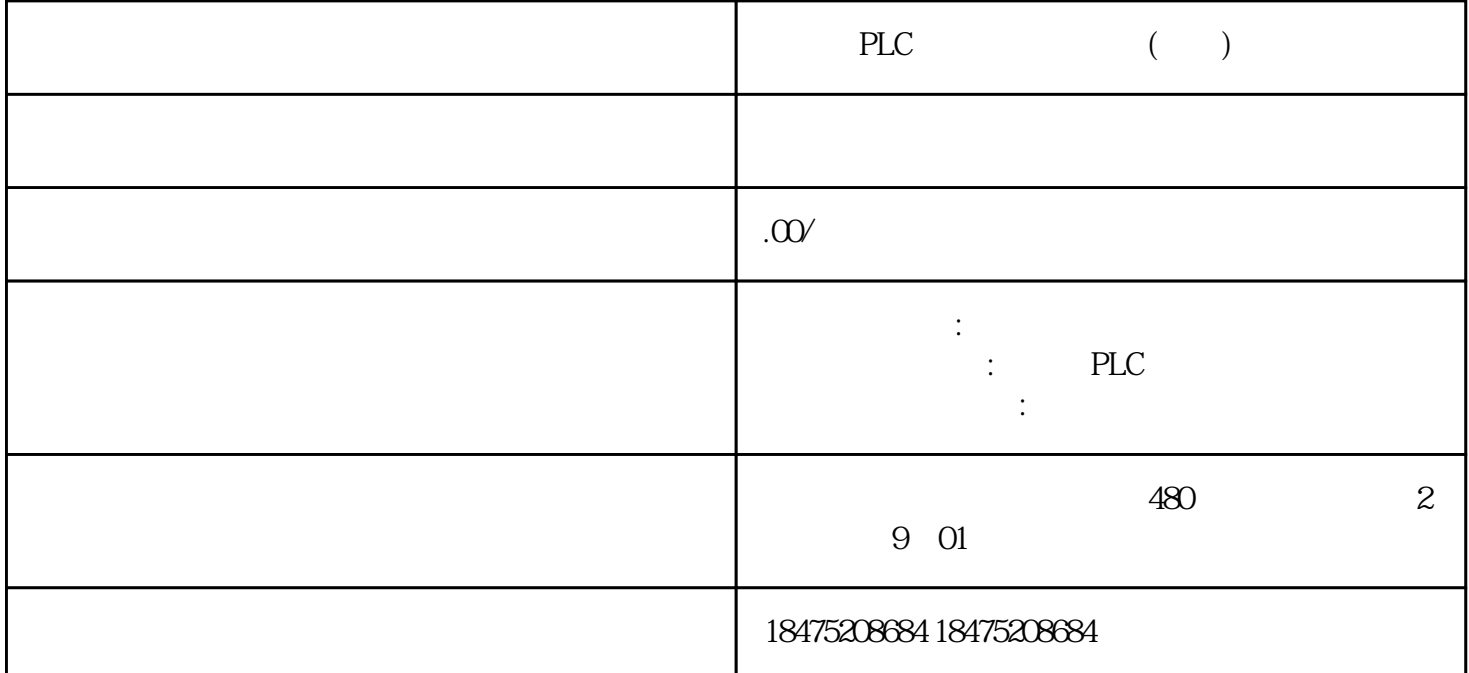

1. OB OB OB  $OB$  S7-1200 4 OB
"
SRT\_DINT" OB块 。在使用"SRT\_DINT"指令编程时,需要提供 OB  $\overline{OB}$ OB "CAN\_DINT" "QRY\_DINT"  $OB$  20~23, 123, OB20 2. OB SRT\_DINT EN  $DTIME$  OB CAN\_DINT OB\_NR OB\_NR OB 编号)。QRY\_DINT使用该指令查询延时中断的状态。 3.延时中断 OB 块的执行过程(1)调用"SRT\_DI NT"  $(2)$ OB (3) OB20 OB1 (4) "CAN\_DINT" 4. OB  $0.1 \t 1 \t 0 \t 6 \t 0B20 \t Q00 \t 1 \t 0B20$  $1 \quad 1 \quad 2 \quad 0 \text{B} \text{20} \quad 0 \text{B} \text{20}$  ,  $2 \quad 2 \quad 2 \quad 3 \quad 0 \text{B} \text{21}$ (3) OB1 • "SRT\_DINT" • "CAN\_DINT"  $\overline{QRY\_DINT}$  "  $\longrightarrow$  -> ->  $\longrightarrow$  "  $\frac{3}{4}$  (4" SRT\_DINT" EN:=%I0.0// EN  $OB\_NR := 20$ //  $OB\_DTIME := T#5S$ // 1  $\begin{tabular}{ll} 60000ms & SIGN:=W\#16\#0001 \end{tabular} \end{tabular} \begin{tabular}{ll} \bf 2000ms & SET_VAL=% \\ \bf 20101 /C & \bf 20101 /C & \bf 20101 /C \\ \bf 20101 /C & \bf 20101 /C & \bf 20101 /C \\ \bf 20101 /C & \bf 20101 /C & \bf 20101 /C \\ \bf 20101 /C & \bf 20101 /C & \bf 20101 /C \\ \bf 20101 /C & \bf 20101 /C & \$ MWO// $\text{EN}:=\%\text{IQ}\,1//\quad\text{EN}$  $OB_NR:=20$  OB RET\_VAL:=%MW2// " QRY\_DINT" OB\_NR:=20// OB RET\_VAL  $\text{S7-1200} \quad \text{STATUS} = %MW6\frac{1}{2}$  $4(5)$ 

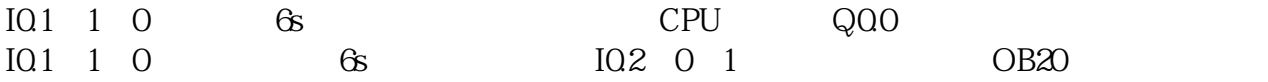